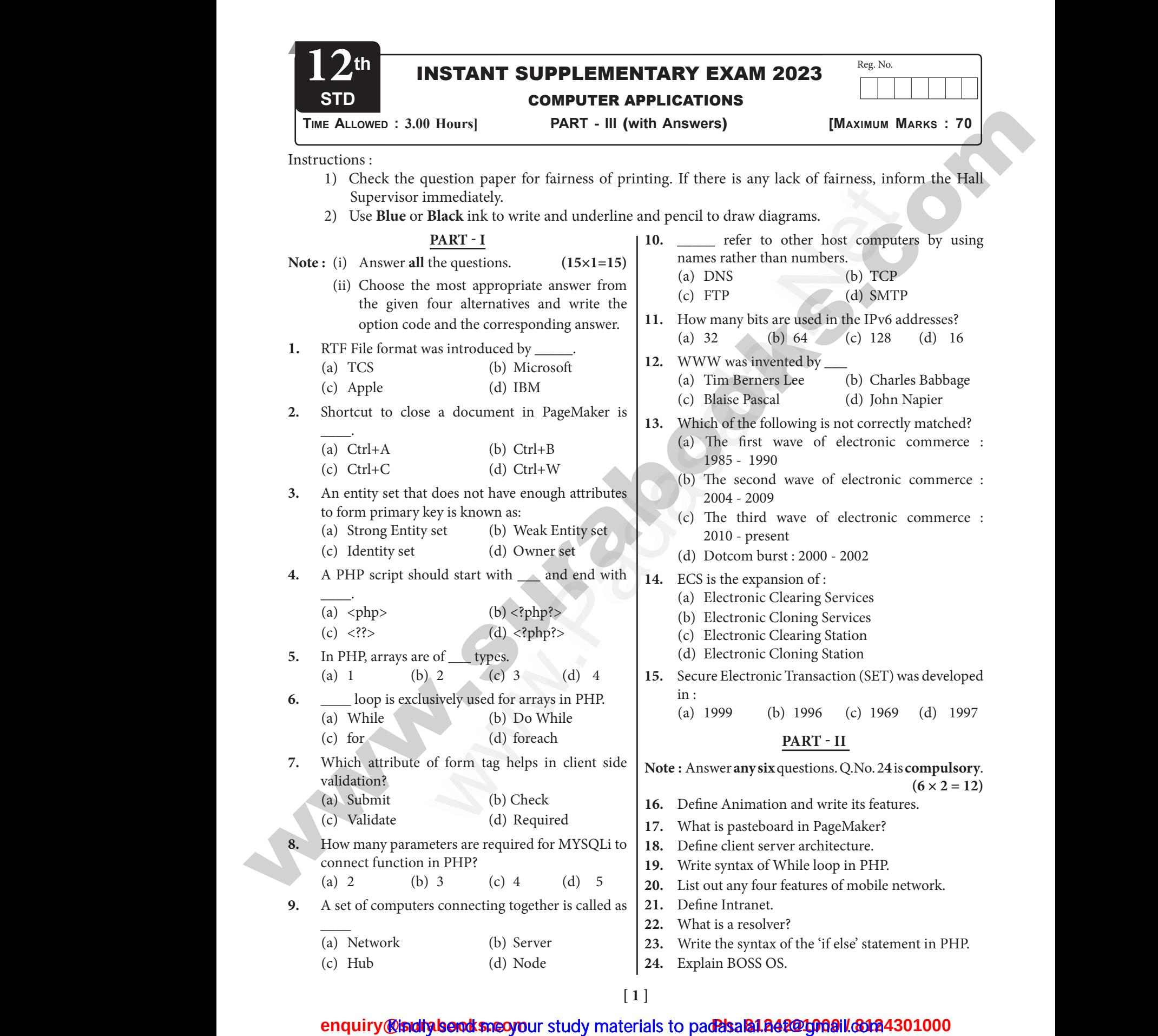

# wandeline. Network wa.<br>Networks in the state of the state of the state of the state of the state of the state of the state of the state of the state of the state of the state of the state of the state of the state of the state of the state o

2 Sura's *12th Std - Computer Applications*  Instant Supplementary Exam - June 2023

**Part - III**

**Note :** Answer **any six** Questions. Question No. **33** is **compulsory.**  $(6 \times 3 = 18)$ 2<br>
Note: Answe<br>
compu<br>
25. Discuss<br>
26. Write the<br>
PHP wit SURA's  $\Leftrightarrow$  12th Std - Computer Applications  $\hat{\phi}$  IN<br>
y six Questions. Question No. 33 is<br>
(6 x 3 = 18) <br>
9. (a) Network<br>
dinality in DBMS.<br>
ic rules for variable declaration in<br>
P. (c) 128<br>
ic rules for variable dec 2<br>Note: Ans<br>com<br>25. Discus<br>26. Write<br>PHP v SURA's  $\div$  12th Std - Computer Applications  $\div$ <br>
PART - III<br>
my six Questions. Question No. 33 is<br>
(6 × 3 = 18)<br>
9. (a) Netwo<br>
cardinality in DBMS.<br>
asic rules for variable declaration in<br>
tample.<br>
(a) Tim B<br>
13. (a) Th

- **25.** Discuss on cardinality in DBMS.
- **26.** Write the basic rules for variable declaration in PHP with example.
- **27.** Write the purpose of GET method and POST method.
- **28.** What is meant by artificial intelligence?
- **29.** What are the layers available in TCP/IP reference model? 29. What are<br>
29. What are<br>
30. What are<br>
31. Explain<br>
32. List the<br>
33. Write th<br>
4. Sphp<br>
function 29. What<br>
29. What<br>
model<br>
30. What<br>
31. Explai<br>
32. List th<br>
33. Write<br>  $\langle ? \text{php} \rangle$  functi Example 15. (b) 1330<br>
Example 18. (b) 1330<br>
Example 18. (b) 1330<br>
Example 18. (b) 1330<br>
Example 16. Animation is<br>
8 Module in E-commerce.<br>
2 Module in E-commerce.<br>
2 Module in E-commerce.<br>
2 Module in E-commerce.<br>
2 Module
	- **30.** What are the types of Fibre Optic Cables?
	- **31.** Explain B2B Module in E-commerce.
	- **32.** List the various layers of EDI.
	- **33.** Write the output of the following PHP script. <?php

```
function welcome()
```
{ echo "Welcome to PHP programming!"."<br>";

echo "Dear "." students "." <br>";

echo "Give your best in your exams."." <br/>  $\langle$ br>"; }

welcome();

```
?>
```
### **Part - IV**

**Note :** Answer **all** the questions.  $(5 \times 5 = 25)$ 

- **34.** (a) Explain in detail about process of multimedia. **(OR)** echo "Gi<br>
echo "Gi<br>
}<br>
welcome<br>
?><br>
Note : Answe<br>
34. (a) Ex<br>
mu Suddents Notes;<br>
ur best in your exams."." <br/>shows:<br>
25 frame<br>
25 frame<br>
border.<br>
25 frame<br>
border.<br>
25 frame<br>
border.<br>
6 (ii) A docum<br>
border.<br>
(ii) The area<br>
to as the<br>
to as the<br>
to as the<br>
case of<br>
pasteboa<br>
pasteb echo<br>
echo"<br>
}<br>
welcon<br>
?><br>
Note : Ansv<br>
34. (a) xour best in your exams."." <br>
xour best in your exams."." <br>
xour set in your exams."." <br>
xour set in your exams."." <br>
xour set in your exams."." <br>
xour set in your exams."." <br>
xour set in the questions.<br>
	- (b) Differentiate digital signature and digital certificates.
- **35.** (a) Write the steps to draw a star using polygon tool. **(OR)** 35. (a) Wi<br>toc<br>(b) Ex<br>typ<br>36. (a) Ex<br>(b) Ex<br>37. (a) Di 35. (a)<br>
t<br>
(b) 1<br>
36. (a) 1<br>
(c) 1<br>
37. (a) 1 the steps to draw a star using polygon<br>
(OR)<br>
n Electronic Account transfer and its<br>
m operators in PHP with examples.<br>
(OR)<br>
n the multi-dimensional array.<br>
sin detail about Switch statement with<br>
the statement with<br>
the
	- (b) Explain Electronic Account transfer and its types.
	- **36.** (a) Explain operators in PHP with examples.  **(OR)**
		- (b) Explain the multi-dimensional array.
	- **37.** (a) Discuss in detail about Switch statement with an example. **(OR)**
		- (b) Explain about the development, merits and demerits in Mobile networks.
- **38.** (a) List the basic concepts of ER Model with suitable example. **(OR)** 38. (a) Lis<br>
sui<br>
(b) Ex.<br>
(b) Mi Valent School and Networks.<br>
University of ER Model with<br>
the types of Network Cables.<br>
(ii) Huge ca<br>
School and School and School and Collis<br>
PART - I<br>
(iii) As mobil<br>
the 2. (d) Ctrl+W<br>
trifts is 38. (a) 1<br>(b) 1<br>(b) 1<br>1. (b) 1<br>2. (b) 1 Example. (OR)<br>
In the types of Network Cables.<br>
Manuscriptic COR)<br>
In the types of Network Cables.<br>
Manuscriptic Coronal Coronal Coronal Coronal Coronal Coronal Coronal Coronal Coronal Coronal Coronal Coronal Coronal Coron
	- (b) Explain the types of Network Cables.

## **Answers**

#### **Part - I**

- **1.** (b) Microsoft **2.** (d) Ctrl+W
- **3.** (b) Weak Entity set **4.** (d) <?php?>
- **5.** (c) 3 **6.** (d) foreach **7.** (d) Required **8.** (c) 4
- **9.** (a) Network **10.** (a) DNS
- **11.** (c) 128
- **12.** (a) Tim Berners Lee
- **13.** (a) The first wave of electronic commerce : 1985 - 1990 SUPPLEMENTARY EXAM - JUNE 2023<br>
6. (d) foreach<br>
8. (c) 4<br>
10. (a) DNS<br>
ee<br>
ee of electronic commerce : T SUPPLEMENTARY EXAM - JUNE 2023<br>
6. (d) foreach<br>
8. (c) 4<br>
10. (a) DNS<br>
5. Lee<br>
ave of electronic commerce :
- **14.** (a) Electronic Clearing Services
- **15.** (b) 1996

## **Part - II**

**16.** Animation is the process of displaying still images so quickly so that they give the impression of continuous movement. In animation the screen object is a vector image. EVERTIFY AND EXECUTES AND EXECUTES USES And the Superior State of Fibre Optic Cables?<br>
Module in E-commerce.<br>
Supers of EDI.<br>
Supers of EDI.<br>
Supers of EDI.<br>
Supers of EDI.<br>
Supers of Allowing PHP script.<br>
Teatures of Allo **RT - II**<br>ocess of displaying still images<br>they give the impression of<br>ent. In animation the screen<br>age.<br>**ion**:<br>the screen object is a vector **PART - II**<br>process of displaying still images<br>at they give the impression of<br>ment. In animation the screen<br>mage.<br>**ation**:<br>n the screen object is a vector

### **Features of Animation :**

- (i) In animation the screen object is a vector image.
- (ii) The least frame rate of at least 16 frames per second gives the impression of smoothness and for natural looking it should be at least 25 frames per second.
- **17.** (i) A document page is displayed within a dark border.
	- (ii) The area outside of the dark border is referred to as the pasteboard.
- (iii) Anything that is placed completely in the pasteboard is not visible when the document is printed. when the dark border is referred<br>second.<br>the of the dark border is referred<br>board.<br>is placed completely in the<br>not visible when the document The state of the dark border is referred<br>the state of the dark border is referred<br>teboard.<br>at is placed completely in the<br>s not visible when the document
	- (iv) The use of pasteboard is to temporarily hold elements while designing document.
- **18.** A server is a computer or a device that provides functionality for other programs or devices, called "clients". This architecture is called the client server model, and a single overall computation is distributed across multiple processes or devices. **25.** Distribute Contouring at Detail of the Control of the Control of the Control of the Control of the Control of the Control of the Control of the Control of the Control of the Control of the Control of the Control of Finding intelligence?<br>
15. (b) 1996<br>
15. (b) 1996<br>
16. Animation is the process of displaying<br>
or Fibre Optic Cables?<br>
16. Animation is the process of displaying<br>
16. Animation is necess of the in F.-commerce.<br>
the follow e steps to draw a star using polygon<br>
(OR)<br>
Electronic Account transfer and its<br>
erver model,<br>
operators in PHP with examples.<br>
(OR)<br>
the multi-dimensional array.<br>
in detail about Switch statement with<br>
(//code to the mult The contract of a device that provides<br>the programs or devices, called<br>itecture is called the client<br>a single overall computation is<br>ultiple processes or devices.<br>executed; puter or a device that provides<br>ther programs or devices, called<br>chitecture is called the client<br>l a single overall computation is<br>multiple processes or devices.<br>executed;

## **19. Syntax:**

while (condition)

{

}

//code to be executed;

## **20. Features of Mobile Networks :**

- (i) Less consumption of power is used by mobile devices compared to a single transmitter or satellite since the cell towers are closer.
- (ii) Huge capacity than a large transmitter, at single frequency can be used for different or many links as long as they are in different in cells. The internal of power is used by mobile<br>
ared to a single transmitter or<br>
the cell towers are closer.<br>
than a large transmitter, at<br>
cy can be used for different or<br>
long as they are in different in<br>
ones are now heavily u ption of power is used by mobile<br>pared to a single transmitter or<br>e the cell towers are closer.<br>ity than a large transmitter, at<br>ency can be used for different or<br>as long as they are in different in<br>hhones are now heavily
- (iii) As mobile phones are now heavily used for data communication, the mobile network traffic is fully busy.

## SURA's  $\div$  12th Std - *Computer Applications*  $\div$  Instant Supplementary Exam - June 2023 3

- **21.** Intranet is a private network within an enterprise to share company data and computing resources between the employees. It may consist of many interlinked local area networks. SURA's \* 12th<br>
21. Intranet<br>
to share<br>
between<br>
interlink<br>
22. (i) Th<br>
for<br>
nai Computer Applications \* INSTANT SUPPLEMENTARY EXAM - JUNE 202<br>
private network within an enterprise<br>
pany data and computing resources<br>
employees. It may consist of many<br>
cal area networks.<br>
liver is a program which is res SURA's  $\div$  12<br>
21. Intran<br>
to sha<br>
betwee<br>
interli<br>
22. (i) - **Computer Applications** \* **INSTANT SUPPLEMENTARY EXAM - JUNE 20**<br>
1 private network within an enterprise The examp<br>
mpany data and computing resources the employees. It may consist of many<br>
local area networks.<br>
solver i
	- **22.** (i) The resolver is a program which is responsible for initiating the translation of a domain name into an IP address.
		- (ii) Since a resolver is stored in the host, There is no need of any protocol to form a connection between the resolver and the user program.

## **23. Syntax:**

```
if (condition)
                                                                      {
                                                                      // True-block ;
                                                                      }
                                                                      else
                                                                      {
                                                                      // False-block ;
  bet<br>
23. Syntax:<br>
if (cond<br>
{<br>
// True-<br>
}<br>
else<br>
{<br>
// False
1<br>
23. Synta:<br>
if (con<br>
{<br>
// Tru<br>
}<br>
else<br>
{<br>
// Fal:
```
- }
- **24.** BOSS (Bharat Operating System Solutions) Operating System Developed in India by C-DAC (Centre for Development of Advanced Computing) helps to prompt the use of Open Source Software in India. It Supports many India Languges. Operatii<br>(Centre<br>helps to<br>in India.<br>25. Cardina<br>must be<br>of entiti tem Developed in India by C-DAC<br>
velopment of Advanced Computing) ups of tr<br>
pt the use of Open Source Software<br>
pports many India Languges.<br> **PART - III**<br>
defined as the number of items that<br>
defined as the number one set Opera<br>
(Centi<br>
helps<br>
in Ind<br>
25. Cardii<br>
must<br>
of ent<br>
cf Neveloped in India by C-DAC<br>
Development of Advanced Computing) ups of<br>
mpt the use of Open Source Software<br>
upports many India Languges.<br>
PART - III<br>
is defined as the number of items that<br>
cluded in a relationship (i.e)

## **Part - III**

**25.** Cardinality is defined as the number of items that must be included in a relationship (i.e) number of entities in one set mapped with the number of entities of another set via the relationship. The three classifications in Cardinality are one-to-one, one-to-many and Many-to-Many.

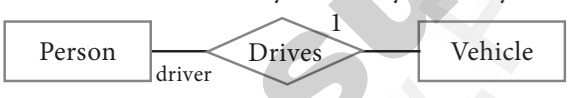

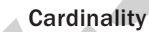

In the above example we have two entities Person and Vehicle. If we consider a person driving vehicle, then we have one-to-one relationship between Person and Vehicle. Person<br>
In the a<br>
and Ve<br>
vehicle,<br>
between Five Prives<br>
The Cardinality<br>
Example we have two entities Person<br>
Transport of the delive<br>
Example we have two entities Person<br>
If we consider a person driving<br>
we have one-to-one relationship<br>
Transfer<br>
Drotocol<br>
Protoco Per<br>
In the<br>
and<br>
vehicl<br>
betwe Wehicle (ii) Internet<br>
Cardinality<br>
Cardinality<br>
e example we have two entities Person<br>
e. If we consider a person driving<br>
en we have one-to-one relationship<br>
Transformand Vehicle.<br>
Protoce Protoce<br>
Protoce Protoce<br>
Proto

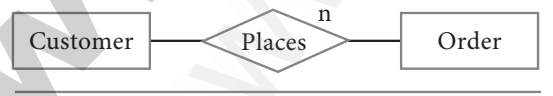

Cardinality Relation 1 to n

In the above example, Customer places the Order is a one-to-many relationship. Here the customer can place multiple orders and the order is related to only one customer. In the a<br>is a one<br>can place<br>to only Cardinality Relation 1 to n<br>
example, Customer places the Order<br>
any relationship. Here the customer<br>
ltiple orders and the order is related<br>
stomer.<br>
The course<br>
Course<br>
Course<br>
Course<br>
Course<br>
(ii) In B2<br>
transactions<br>
b In the<br>is a o:<br>can p<br>to onl Cardinality Relation 1 to n<br>
e example, Customer places the Order<br>
many relationship. Here the customer<br>
ultiple orders and the order is related<br>
customer.<br>
The course<br>
Course<br>
(ii) Multir<br>
transm<br>
transa<br>
busine<br>
(ii) In<br>

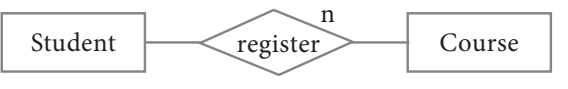

*Cardinality Relation n to n*

The example of many-to-many relationship is Students registering the Courses. A student can register more than one courses and A course can be registered by many students. Hence it is manyto-many. <sup>3</sup><br>many-to-many relationship is<br>g the Courses. A student can<br>one courses and A course can<br>ny students. Hence it is many-<br>**iable Declaration :**<br>e must always begin with a <sup>3</sup><br>many-to-many relationship is<br>ing the Courses. A student can<br>n one courses and A course can<br>many students. Hence it is many-<br>**Tariable Declaration :**<br>me must always begin with a

## **26. Basic Rules for Variable Declaration :**

- (i) Variable name must always begin with a \$ symbol.
- (ii) Variable name can never start with a number.
- (iii) Variable names are case-sensitive.
- **27. Post Method:** The input data sent to the server with POST method is stored in the request body of the client's HTTP request. the resolver and the user program.<br>
(iii) Variable<br>
27. Post Method<br>
with POST m<br>
of the client's<br>
Get Method:<br>
POST method<br>
string. All inp<br>
clicks the subnetting.<br>
28. (i) Artificial en the resolver and the user program.<br>
(iii) Variab<br>
with POST<br>
of the client<br>
(iii) Variab<br>
with POST<br>
of the client<br>
Get Methoo<br>
POST meth<br>
string. All i<br>
clicks the st

**Get Method:** The input data sent to the server with POST method via URL address is known as query string. All input data are visible by user after they clicks the submit button. s are case-sensitive.<br>
input data sent to the server<br>
l is stored in the request body<br>
P request.<br>
put data sent to the server with<br>
JRL address is known as query<br>
ta are visible by user after they<br>
tton.<br>
ligence will hel ne input data sent to the server<br>ne input data sent to the server<br>nod is stored in the request body<br>TP request.<br>input data sent to the server with<br>i URL address is known as query<br>lata are visible by user after they<br>button.

- **28.** (i) Artificial intelligence will help to maintain, manage, and protect the network problems. Now the networks are monitored by algorithm that enables for anomalous buildups of traffic and activity which may be the result of nasty activities such as (DDos) Distributed Denialof- Service attacks and attempted hacks. 22. (a) The metallite constraints in equilibrium controlling to the surabove controlling to the surabove controlling to the surabove controlling to the surabove controlling to the surabove controlling to the surabove cont Material (ii) Variable name can never start with excelent the user program.<br>
(ii) Variable name can never start with the secte section with post method is stored in the off-method is stored in the off-method in the secte enables for anomalous build-<br>and activity which may be the<br>y activities such as (DDos)<br>benialof- Service attacks and<br>ks.<br>ligence will be able to predict<br>lects and analyzes data in real<br>layers of TCP/IP protocol, each in anables for anomalous build-<br>c and activity which may be the<br>asty activities such as (DDos)<br>Denialof- Service attacks and<br>acks.<br>celligence will be able to predict<br>collects and analyzes data in real<br>al layers of TCP/IP p
	- (ii) Artificial intelligence will be able to predict traffic as it collects and analyzes data in real time.
	- **29.** There are four total layers of TCP/IP protocol, each of which is listed below with a brief description.
		- (i) **Network Access Layer** concerned with building packets.
		- (ii) **Internet Layer** describes how packets are to be delivered.
		- (iii) **Transport Layer** ensure the proper transmission of data.
		- (iv) **Application Layer** application network processes. These processes include File Transfer Protocol (FTP), Hypertext Transfer Protocol (HTTP), and Simple Mail Transfer Protocol (SMTP). The describes how packets are to<br> **ayer** - ensure the proper<br>
		f data.<br> **Layer** - application network<br>
		hese processes include File<br>
		cool (FTP), Hypertext Transfer<br>
		FP), and Simple Mail Transfer<br>
		TP) Kets.<br> **Layer** - ensure the proper<br> **Layer** - ensure the proper<br> **Layer** - application network<br>
		These processes include File<br>
		btocol (FTP), Hypertext Transfer<br>
		TTP), and Simple Mail Transfer<br>
		ATD)
	- **30.** There are two types of fibre optic cables available, One is single-mode and another is Multimode.
		- (i) Single-mode cables are used for long distance transmission and at a high cost.
		- (ii) Multimode cables are used for short distance transmission at a very low cost.
	- **31.** (i)In B2B E-Commerce, commercial transactions take place between different business organizations, through the Internet. and another to matamoted.<br>ables are used for long distance<br>md at a high cost.<br>bles are used for short distance<br>t a very low cost.<br>E-Commerce, commercial<br>ake place between different<br>izations, through the Internet.<br>cycle com Example 1 is Mutiliback.<br>
	Example 1 and at a high cost.<br>
	and at a high cost.<br>
	cables are used for short distance<br>
	at a very low cost.<br>
	E-Commerce, commercial<br>
	take place between different<br>
	anizations, through the Internet.
		- (ii)For example, a cycle company may buy tyres from another company for their cycles.

## <mark>@isiditaberadksneo yo</mark>ur study materials to pad<mark>?dsala1.842@1009il.@12</mark><br>. www.<mark>enquir</mark>e.com w<mark>wa.</mark><br>Net<mark>ona iliaafa</mark> 4301000 www.enqu ww.<mark>ww.padasa</mark><br>Networkship

# wandeline. Network wa.<br>Networks in the state of the state of the state of the state of the state of the state of the state of the state of the state of the state of the state of the state of the state of the state of the state of the state o

#### 4 Sura's *12th Std - Computer Applications*  Instant Supplementary Exam - June 2023

- (iii)When compared to other models, the value per transaction in B2B transaction is high, because of bulk purchases. 4<br>
(iii) W<br>
per<br>
bee<br>
(iv) Th<br>
dis<br>
(v) Ou<br>
ass SURA's \* 12th Std - Computer Applications \* IN<br>
saction in B2B transaction is high,<br>
of bulk purchases.<br>
pany also might get the advantage of<br>
s on bulk purchases.<br>
reing and Off-shoring are generally<br>
d with B2B E-Commerc  $\frac{4}{\text{(iii)}}$ <br>  $\frac{1}{\text{i}}$ <br>  $\text{(iv)}$ <br>  $\text{(v)}$ <br>  $\text{(v)}$ SURA's \* 12th Std - Computer Applications \*<br>
compared to other models, the value<br>
ansaction in B2B transaction is high,<br>
The of bulk purchases.<br>
It is on bulk purchases.<br>
wurcing and Off-shoring are generally<br>
ated with B2
	- (iv)The company also might get the advantage of discounts on bulk purchases.
	- (v)Out-sourcing and Off-shoring are generally associated with B2B E-Commerce.
	- **32.** Electronic data interchange architecture specifies four different layers namely
		- (i) Semantic layer
		- (ii) Standards translation layer
		- (iii) Transport layer (iv) Physical layer

## **33. Output:**

Welcome to PHP programming Dear students Give your best in your exams (i) Ser<br>
(ii) Sta<br>
(iii) Tra<br> **33. Output**<br>
Welcom<br>
Dear stu<br>
Give yo Calisty and the translation layer<br>
We can be translation layer<br>
WHP programming<br>
NHP programming<br>
Sudgetive that the programming<br>
Sudgetive that the programming<br>
PART - IV<br>
PART - IV<br>
PART - IV (i)<br>
(ii) {<br>
(iii) 1<br>
33. Outp<br>
Welco<br>
Dear<br>
Give 1 We diverpose the program of the program of the program of the program of the program of the program of the program of the program of the program of the program of the program of the program of the program of the program of

## **Part - IV**

**34.** (a)Following are the phases for development of complex multimedia projects.

## **(1) Conceptual Analysis and Planning :**  $(1)$

- (i) The process of multimedia making begins with a conceptual ignition point.
- (ii) Conceptual analysis identifies a appropriate theme, budget and content availability on that selected theme. (1)  $Co$ <br>(i)<br>(ii)<br>(iii) We are the same of multimedia making<br>
in the conceptual analysis and Planning:<br>
in the conceptual ignition point.<br>
Inceptual analysis identifies a<br>
identifies a<br>
liability on that selected theme.<br>
(6) Hardwan<br>
ditional cri Ex mutuleud projects.<br> **Conceptual Analysis and Planning :**<br>
The process of multimedia making<br>
egins with a conceptual ignition point.<br>
Conceptual analysis identifies a<br>
ppropriate theme, budget and content<br>
vailability on
	- (iii) Additional criteria like copyright issues also are considered in this phase.

## **(2) Project design :**

 $(b)$ 

 (i) Once the theme is finalized objectives, goals, and activities are drawn for the multimedia project.

- (ii) General statements are termed as goals. The specific statements in the project is known as the objectives.
- (iii) Activities are series of actions performed to implement an objective. These activities contribute to the Project design phase. **SUPPLEMENTARY EXAM - JUNE 2023**<br>statements are termed as goals.<br>fific statements in the project is<br>s the objectives.<br>are series of actions<br>d to implement an objective.<br>ivities contribute to the Project<br>nase. T SUPPLEMENTARY EXAM - JUNE 2023<br>
al statements are termed as goals.<br>
ecific statements in the project is<br>
as the objectives.<br>
ies are series of actions<br>
med to implement an objective.<br>
citytities contribute to the Project

## **(3) Pre-production :**

Based on the planning and design, it is necessary to develop the project.

## **(4) Budgeting :**

 Budgeting for each phases like consultants, hardware, software, travel, communication and publishing is estimated for all the multimedia projects. evelop the project.<br>
each phases like consultants,<br>
tware, travel, communication<br>
ng is estimated for all the<br>
ojects.<br> **roduction Team :**<br>
luction team for a high end<br>
lie project requires a term develop the project.<br>
or each phases like consultants,<br>
oftware, travel, communication<br>
ning is estimated for all the<br>
projects.<br> **Production Team :**<br>
coduction team for a high end

## **(5) Multimedia Production Team :**

- (i) The production team for a high end multimedia project requires a team efforts.
- (ii) The team comprises of members playing various roles and responsibilities like Script writer, Production manager, Editor, Graphics Architect, Multimedia Architect and Web Master. Examples of included playing<br>roles and responsibilities like<br>vriter, Production manager,<br>raphics Architect, Multimedia<br>and Web Master.<br>tware Selection :<br>iimedia Application requires<br>ate tools to develop and<br>the application metals and responsibilities like<br>vitter, Production manager,<br>Graphics Architect, Multimedia<br>ect and Web Master.<br>**oftware Selection :**<br>ultimedia Application requires<br>riate tools to develop and<br>ck the application.

## **(6) Hardware/Software Selection :**

- (i) All multimedia Application requires appropriate tools to develop and playback the application.
- (ii) Hardware includes the selection of fastest CPU, RAM and huge monitors, sufficient disc for storing the records. **(OR)**

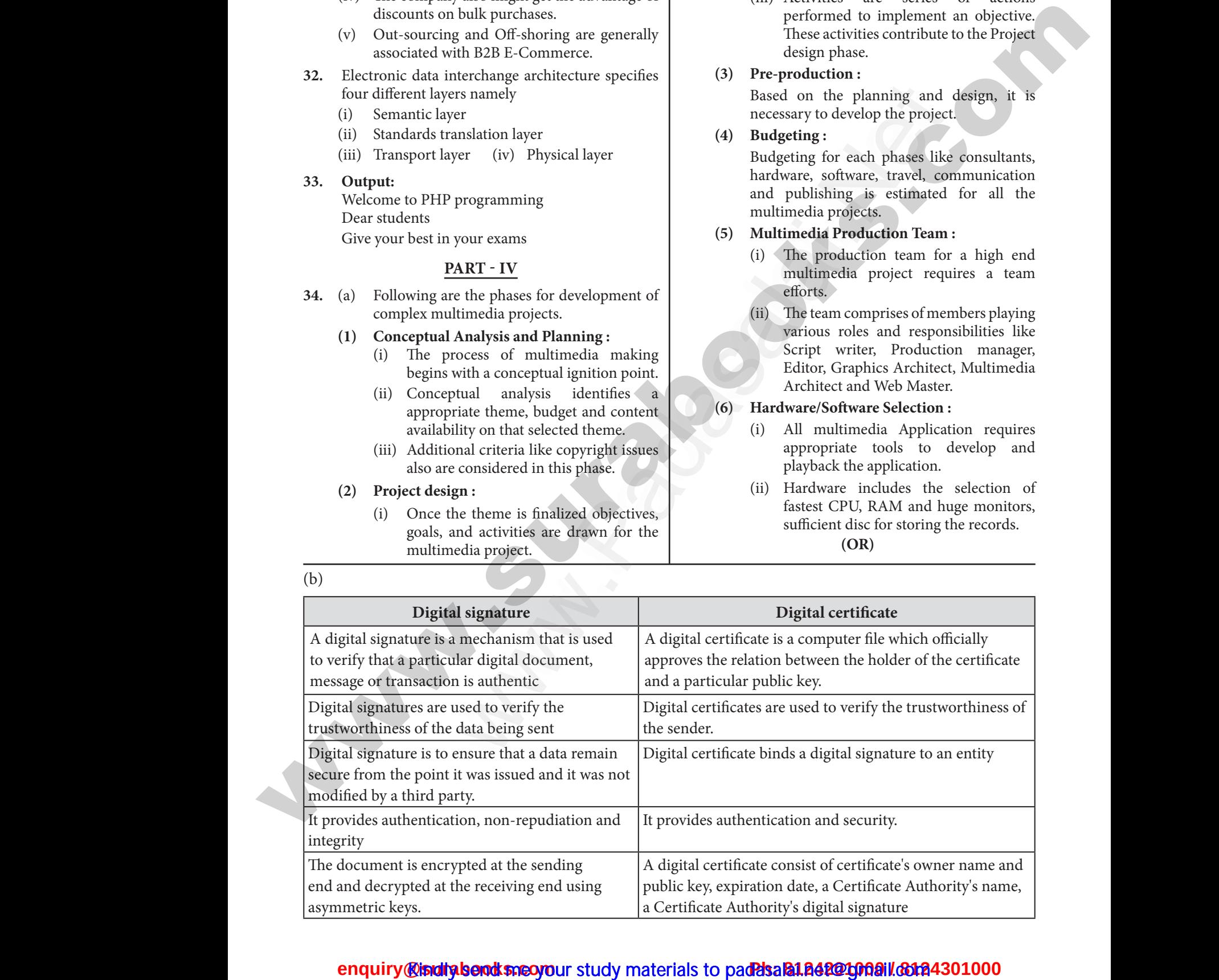

## <mark>@isiditaberadksneo yo</mark>ur study materials to pad<mark>?dsala1.842@1009il.@12</mark><br>. www.<mark>enquir</mark>e.com w<mark>wa.</mark><br>Net<mark>ona iliaafa</mark> 4301000 www.enqu ww.<mark>ww.padasa</mark><br>Networkship

# wandeline. Network wa.<br>Networks in the state of the state of the state of the state of the state of the state of the state of the state of the state of the state of the state of the state of the state of the state of the state of the state o

#### SURA's  $\div$  12th Std - *Computer Applications*  $\div$  Instant Supplementary Exam - June 2023 5

- **35.** (a) **Drawing a star using polygon tool: To draw a Star** SURA's  $\Rightarrow$  12th<br>35. (a) Dr<br>To dra<br>(i) C<br>T<br>(ii) C **SURA's**  $\div$  **12**<br>35. (a) 1<br>To d<br>(i)<br>(ii)
- (i) Click on the Polygon tool from the toolbox. The cursor changes to a crosshair. Computer Applications \* INSTANT SUPPLEMENTARY EXAM - JUNE 202<br>
g a star using polygon tool:<br>
ar<br>
in the Polygon tool from the toolbox.<br>
sor changes to a crosshair.<br>
in drag anywhere on the screen. As<br>
g, a Polygon appears. Computer Applications \* INSTANT SUPPLEMENTARY EXAM - JUNE 20<br>
Ing a star using polygon tool:<br>
Star<br>
on the Polygon tool from the toolbox.<br>
ursor changes to a crosshair.<br>
and drag anywhere on the screen. As<br>
lrag, a Polygon
	- (ii) Click and drag anywhere on the screen. As you drag, a Polygon appears.
	- (iii) Release the mouse button when the Polygon is of the desired size.
- (iv) Choose Element  $\rightarrow$  Polygon Settings in the menu bar. Now Polygon Settings dialogue box appears.  $\begin{array}{cc} \mbox{(iv)} & \mbox{C} \\ \mbox{m} \\ \mbox{b} \\ \mbox{(v)} & \mbox{T} \\ \mbox{(vi)} & \mbox{T} \\ \mbox{(vii)} & \mbox{C} \\ \mbox{t} \end{array}$ We Element  $\rightarrow$  Polygon Settings in the<br>
bar. Now Polygon Settings dialogue<br>
bears.<br>
in the Number of sides text box.<br>
19% in Star inset textbox.<br>
19% in Star inset textbox.<br>
19% in Star inset textbox.<br>
19% in Star inset (iv)<br>(v)<br>(vi)<br>(vii) Solution Settings in the payment and the payment of sides text box.<br>
Figure 1 bar. Now Polygon Settings dialogue by the payment of sides text box.<br>  $50\%$  in Star inset textbox.<br>  $50\%$  in Star inset textbox.<br>
OK. Now the
	- (v) Type 5 in the Number of sides text box.
	- (vi) Type 50% in Star inset textbox.
	- (vii) Click OK. Now the required star appears on the screen.

#### **(OR)**

(b) With the advent of computers, network technologies and electronic communications a large number of alternative electronic payment systems have emerged. These include ECS (Electronic Clearing Services), EFT (Electronic funds transfers), Real Time Gross Settlement system (RTGS) etc. These Electronic Payment systems are used in lieu of tendering cash in domestic and international transactions. **Encyclopedia and environmental strength in the strength in the strength in the strength in the strength in the strength in the strength in the strength in the strength in the strength in the strength in the strength in t** large nu<br>systems<br>(Electro:<br>funds t<br>systems<br>systems<br>domesti:<br>1. Ele of alternative electronic payment<br>
e emerged. These include ECS<br>
learing Services), EFT (Electronic<br>
S) etc. These Electronic Payment<br>
S) etc. These Electronic Payment<br>
sused in lieu of tendering cash in<br>
international tra large<br>system<br>(Electi<br>funds<br>system<br>system<br>domes<br>1. I experience de la contrative electronic payment<br>
Net alternative electronic<br>
Clearing Services), EFT (Electronic<br>
Sers), Real Time Gross Settlement<br>
Comparations, EFT (Electronic Payment<br>
Logical<br>
University of the Logical<br>

#### **1. Electronic Clearing Services (ECS) :**

- (i) Electronic Clearing Service can be defined as repeated transfer of funds from one bank account to multiple bank accounts or vice versa using computer and Internet technology.  $\begin{array}{c} \n 1 \\
 \hline\n 1 \\
 \hline\n 2\n \end{array}$ 
	- (ii) Advantages of this system are bulk payments, guaranteed payments and no need to remember payment dates. baat<br>
	or<br>
	tec<br>
	(ii) Ad<br>
	gua<br>
	rer<br>
	(iii) EC<br>
	pu<br>
	bu
		- (iii) ECS can be used for both credit and debit purposes i.e. for making bulk payments or bulk collection of amounts.

### **2. Electronic Funds Transfer :**

- (i) Electronic Funds Transfer (EFT) is the "electronic transfer" of money over an online network.
- (ii) The amount sent from the sender's bank branch is credited to the receiver's bank branch on the same day in batches. (i)<br>
<sup>we</sup>el<br>
net<br>
(ii)<br>
Ih<br>
bra<br>
bra<br>
(iii)<br>
EF<br>
fur<br>
bu The Solution of Transfer" of money over an online<br>
ic transfer" of money over an online<br>
wunt sent from the sender's bank<br>
is credited to the receiver's bank<br>
in the same day in batches.<br>
a widely used method for moving<br>
o  $\begin{array}{c} \mbox{(i)} \\ \mbox{(ii)} \\ \mbox{(iii)} \\ \mbox{(iii)} \\ \mbox{(iv)} \\ \mbox{(iv)} \\ \mbox{(v)} \\ \mbox{(v)} \\ \mbox$ onic Funds Transfer (EF1) is the<br>onic transfer" of money over an online<br>rk.<br>mount sent from the sender's bank<br>i is credited to the receiver's bank<br>i on the same day in batches.<br>s a widely used method for moving<br>from one ac
	- (iii) EFT is a widely used method for moving funds from one account to another in B2B business models.

### **3. Real Time Gross Settlement :**

- (i) Real Time Gross Settlement system (RTGS) is a payment system particularly used for the settlement of transactions between financial institutions, especially banks. 5<br>
oss Settlement :<br>
oss Settlement system (RTGS)<br>
ystem particularly used for the<br>
transactions between financial<br>
pecially banks.<br>
cates, RTGS transactions are 5<br>
Fross Settlement :<br>
Fross Settlement system (RTGS)<br>
system particularly used for the<br>
f transactions between financial<br>
especially banks.<br>
dicates, RTGS transactions are
- (ii) As name indicates, RTGS transactions are processed at the realtime.
- (iii) RTGS payments are also called as push payments that are initiated ("triggered") by the payer. RTGS payments are generally large-value payments, i.e. high-volume transactions. hat are initiated ("triggered")<br>r. RTGS payments are generally<br>payments, i.e. high-volume<br>.<br>r is a symbol that performs a<br>.<br>on a value or group of values.<br>he operation is performed upon<br>s operands.
- **36.** (a)An operator is a symbol that performs a given action on a value or group of values. The values the operation is performed upon are known as operands. independent ("triggered")<br>RTGS payments are generally<br>payments, i.e. high-volume<br>is a symbol that performs a<br>m a value or group of values.<br>experation is performed upon<br>pperands.

The types of operators in PHP are

- Arithmetic operators
- Assignment operators
- Comparison operators
- Logical operators
- Increment/decrement operators
- String operators
- 1. Arithmetic Operators : Arithmetic operators are used to perform math operations, for example, addition, subtraction, multiplication, and division. erators<br>verators<br>s<br>s<br>**rators :** Arithmetic operators are<br>n math operations, for example, perators<br>operators<br>crement operators<br>ors<br>**perators :** Arithmetic operators are<br>rm math operations, for example,

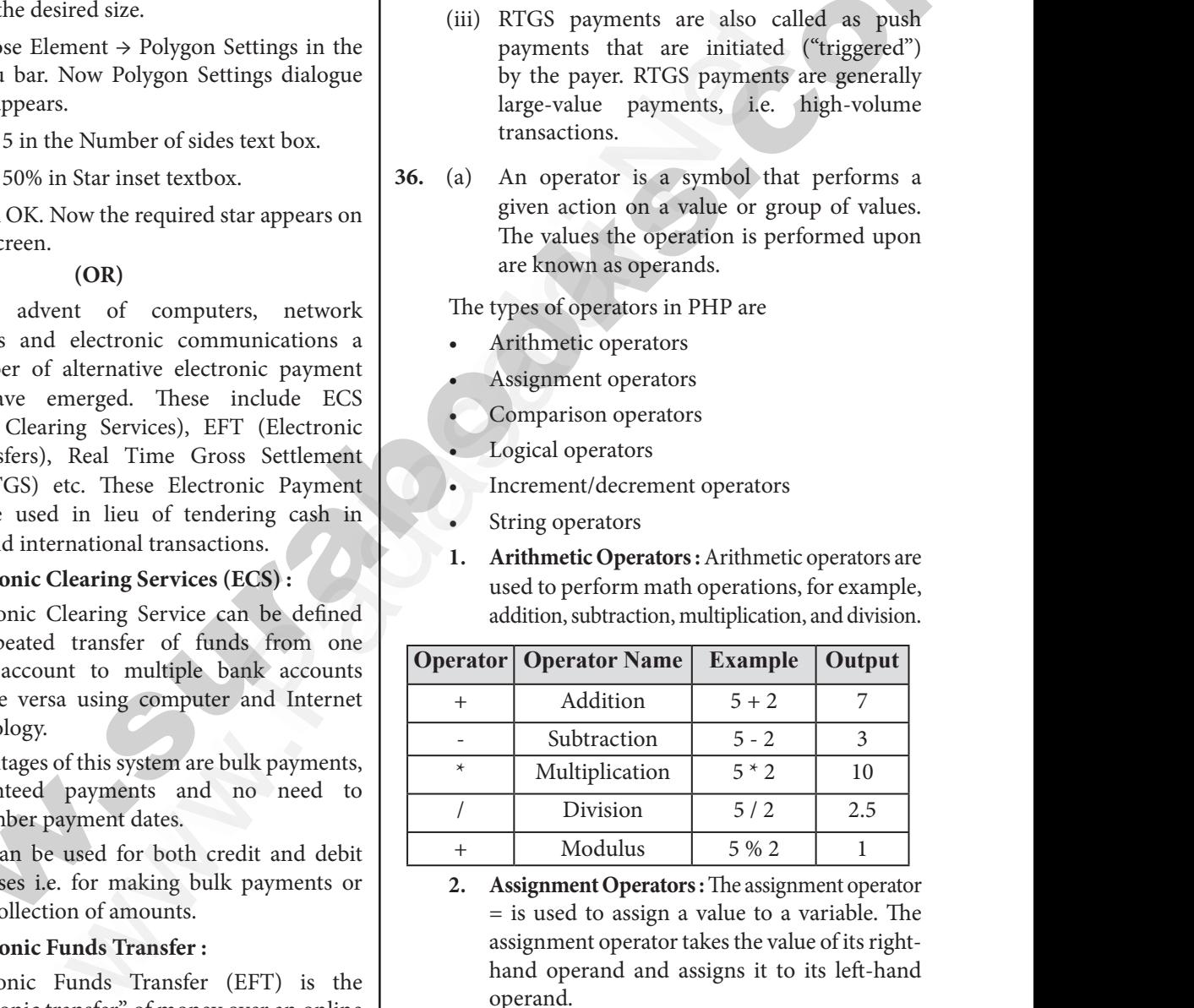

**2. Assignment Operators :** The assignment operator = is used to assign a value to a variable. The assignment operator takes the value of its righthand operand and assigns it to its left-hand operand.

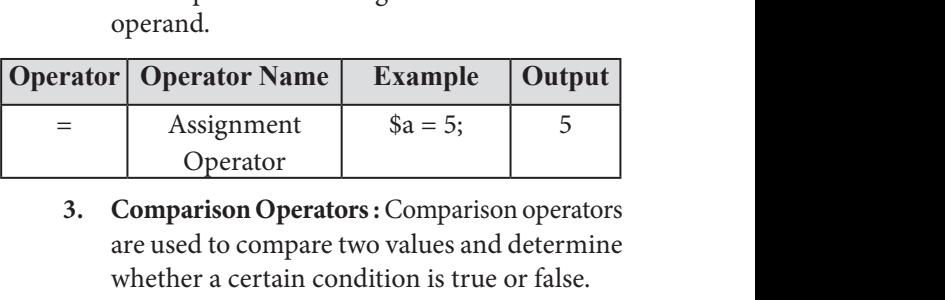

**3. Comparison Operators :** Comparison operators are used to compare two values and determine whether a certain condition is true or false.

## **https://t.me/suraguides https://bit.ly/3pspUm0** www.Padasalai.Net www.CBSEtips.in wandeline. Network wa.<br>Networks in the state of the state of the state of the state of the state of the state of the state of the state of the state of the state of the state of the state of the state of the state of the state of the state o

6 Sura's *12th Std - Computer Applications*  Instant Supplementary Exam - June 2023

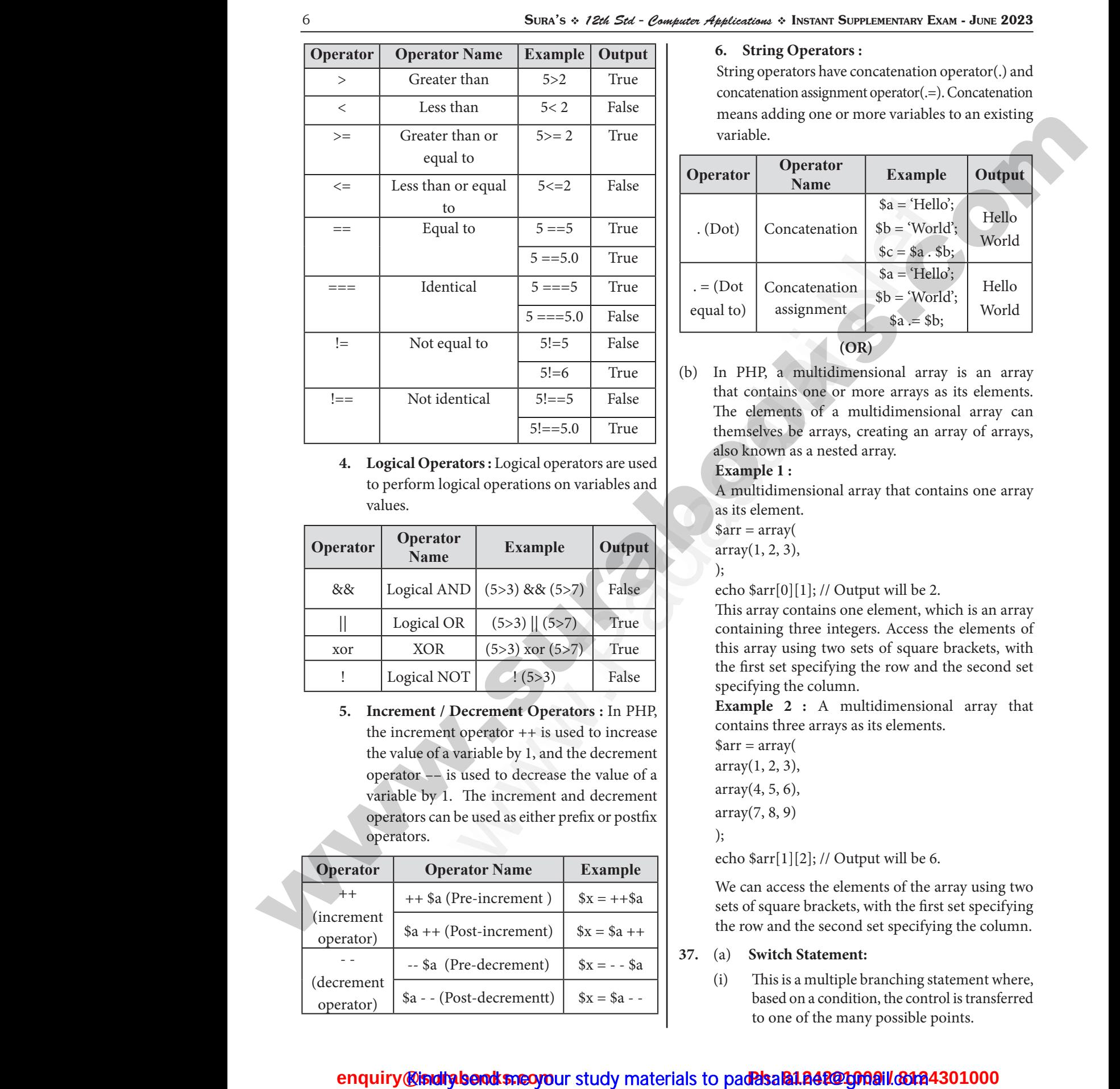

**4. Logical Operators :** Logical operators are used to perform logical operations on variables and values.

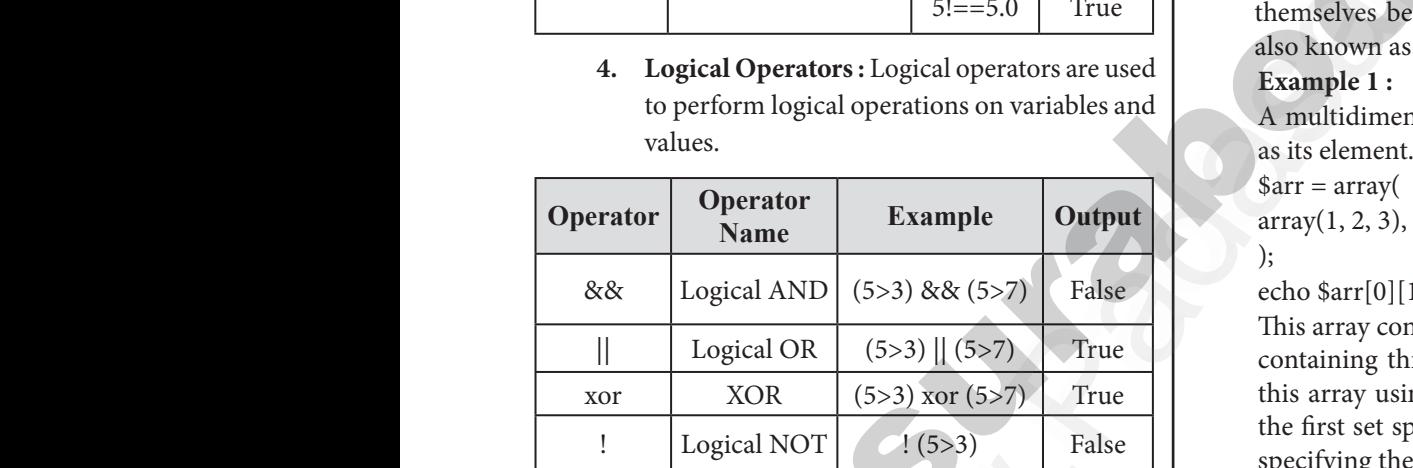

**5. Increment / Decrement Operators :** In PHP, the increment operator ++ is used to increase the value of a variable by 1, and the decrement operator –– is used to decrease the value of a variable by 1. The increment and decrement operators can be used as either prefix or postfix operators. worth and the state of the state of the state of the state of the state of the state of the state of the state of the state of the state of the state of the state of the state of the state of the state of the state of the  $\begin{array}{|l|l|}\n\hline\n\text{DR} & (5 > 3) \text{ xor } (5 > 7) \\
\hline\n\text{I NOT} & (5 > 3) & \text{False} \\
\hline\n\text{M NOT} & (5 > 3) & \text{False} \\
\hline\n\text{M NOT} & (5 > 3) & \text{False} \\
\hline\n\text{M NOT} & (5 > 3) & \text{False} \\
\hline\n\text{M NOT} & (5 > 3) & \text{False} \\
\hline\n\text{M NOT} & (5 > 3) & \text{False} \\
\hline\n\text{M NOT} & (5 > 3) &$ www.Padasalai.Net XOR (5>3) xor (5>7) True<br>
ical NOT (1(5>3) False<br>
ent / Decrement Operators : In PHP,<br>
rement operator ++ is used to increase<br>
in PHP,<br>
rement operator ++ is used to increase<br>
is used to decrease the value of a<br>
sarr = ar

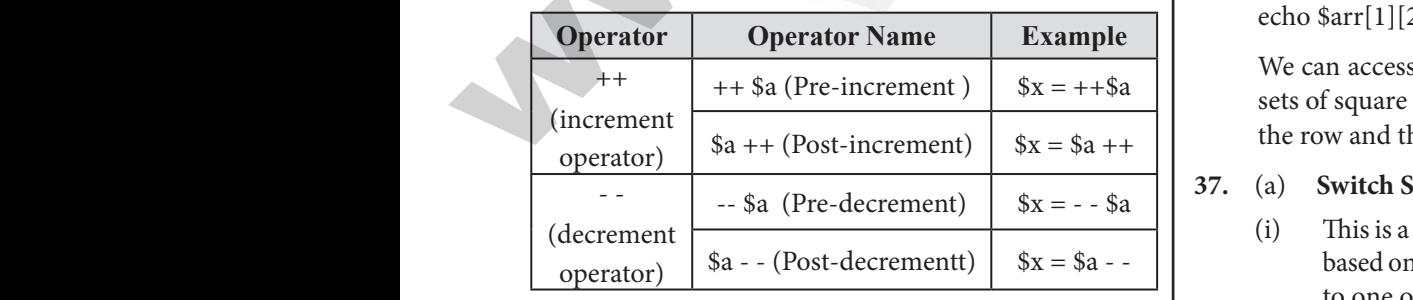

## **6. String Operators :**

String operators have concatenation operator(.) and concatenation assignment operator(.=). Concatenation means adding one or more variables to an existing variable. SUPPLEMENTARY EXAM - JUNE 2023<br>
ors :<br>
e concatenation operator(.) and<br>
ment operator(.=). Concatenation<br>
or more variables to an existing T SUPPLEMENTARY EXAM - JUNE 2023<br>
ators :<br>
ave concatenation operator(.) and<br>
summent operator(.=). Concatenation<br>
e or more variables to an existing<br>
or

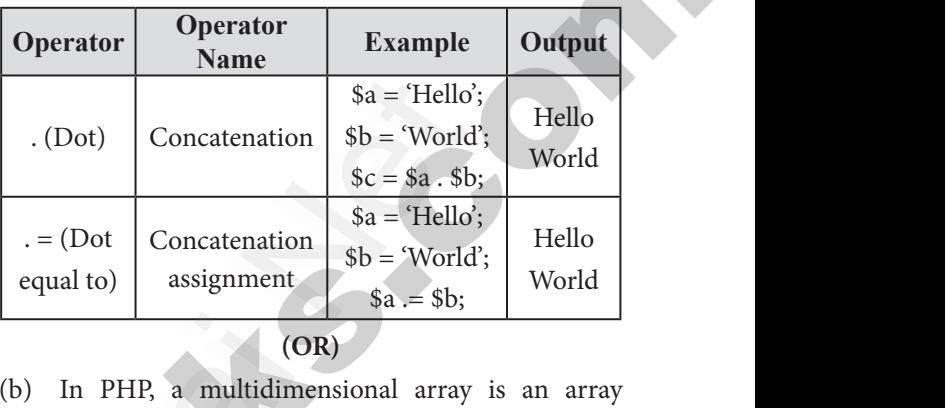

**(OR)**

(b) In PHP, a multidimensional array is an array that contains one or more arrays as its elements. The elements of a multidimensional array can themselves be arrays, creating an array of arrays, also known as a nested array.

## **Example 1 :**

A multidimensional array that contains one array as its element. s, creating an array of arrays,<br>ted array.<br>l array that contains one array<br>)<br>Dutput will be 2. ays, creating an array of arrays,<br>ested array.<br>nal array that contains one array<br>/<br>/ Output will be 2

 $s<sub>arr</sub> = array($ 

 $array(1, 2, 3),$ 

);

echo  $\frac{\sqrt{0}}{1}$ ; // Output will be 2.

This array contains one element, which is an array containing three integers. Access the elements of this array using two sets of square brackets, with the first set specifying the row and the second set specifying the column. on sets of square brackets, with<br>ng the row and the second set<br>nn.<br>multidimensional array that<br>s as its elements. wo sets of square brackets, with<br>iying the row and the second set<br>umn.<br>multidimensional array that<br>ays as its elements.

**Example 2 :** A multidimensional array that contains three arrays as its elements.

 $s<sub>arr</sub> = array($  $array(1, 2, 3),$  $array(4, 5, 6),$ array(7, 8, 9) );

echo  $\arctan[1][2]$ ; // Output will be 6.

We can access the elements of the array using two sets of square brackets, with the first set specifying the row and the second set specifying the column. Dutput will be 6.<br>lements of the array using two<br>ets, with the first set specifying<br>ond set specifying the column.<br>**ent:**<br>ple branching statement where,<br>dition, the control is transferred<br>many possible points Output will be 6.<br>
Selements of the array using two<br>
ckets, with the first set specifying<br>
econd set specifying the column.<br> **Internet:**<br>
Itiple branching statement where,<br>
pondition, the control is transferred<br>
a many pos

## **37.** (a) **Switch Statement:**

(i) This is a multiple branching statement where, based on a condition, the control is transferred to one of the many possible points.

## <mark>@isiditaberadksneo yo</mark>ur study materials to pad<mark>?dsala1.842@1009il.@12</mark><br>. www.<mark>enquir</mark>e.com w<mark>wa.</mark><br>Net<mark>ona iliaafa</mark> 4301000 www.enqu ww.<mark>ww.padasa</mark><br>Networkship

## https://www.eadasagaii.Net www.Padasalai.Net ww.Padasalai.<br>Networkship www.Padasalai.Net ww.Padasalai.<br>Networkshire

## **https://t.me/suraguides https://bit.ly/3pspUm0** wandeline. Network wa.<br>Networks in the state of the state of the state of the state of the state of the state of the state of the state of the state of the state of the state of the state of the state of the state of the state of the state o

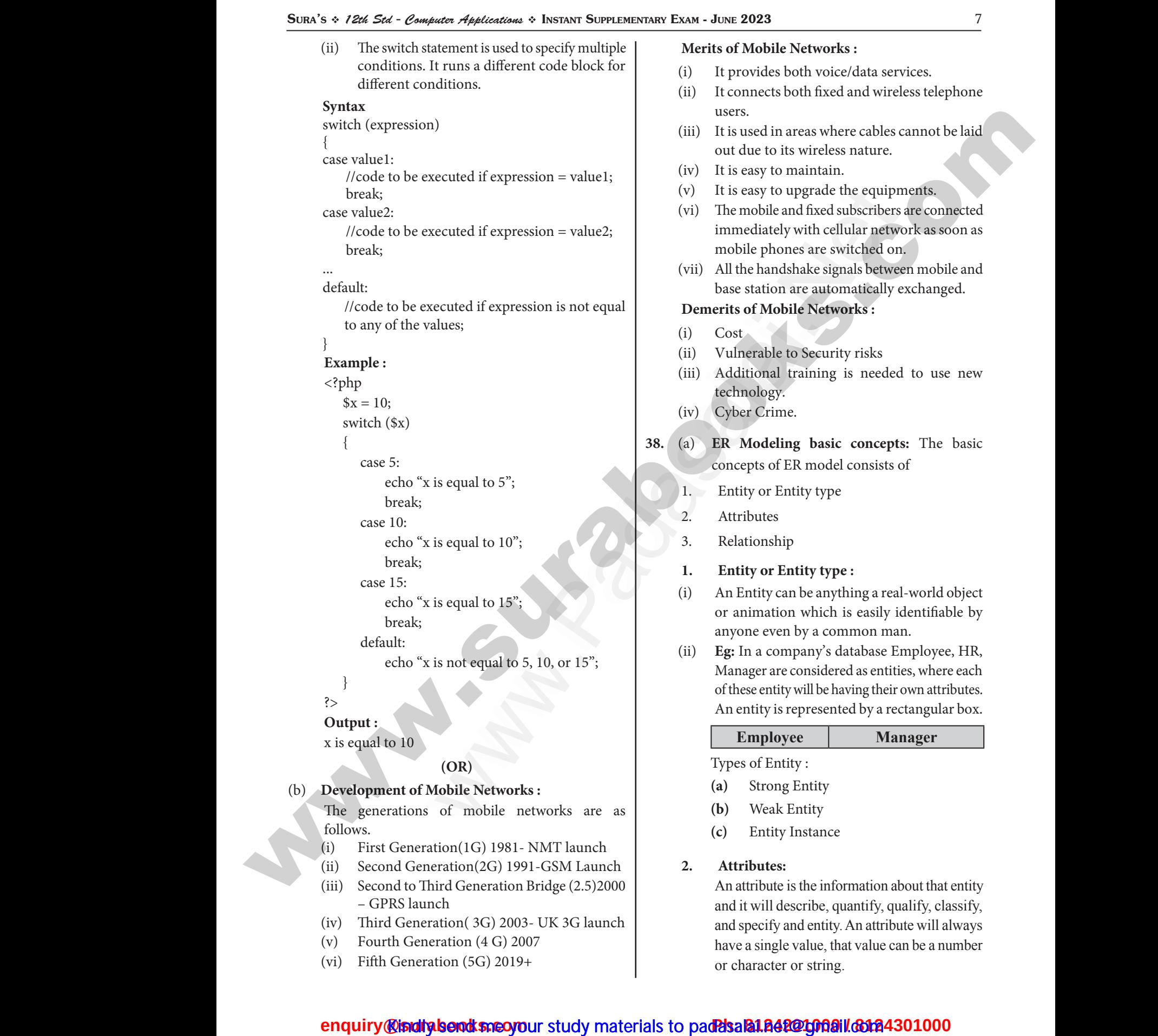

- (v) Fourth Generation (4 G) 2007
- (vi) Fifth Generation (5G) 2019+

www.<mark>enquir</mark>e.com

www.enqu

have a single value, that value can be a number or character or string. <mark>@isiditaberadksneo yo</mark>ur study materials to pad<mark>?dsala1.842@1009il.@12</mark><br>. w<mark>wa.</mark><br>Net<mark>ona iliaafa</mark> 4301000 ww.<mark>ww.padasa</mark>4301000<br>Network

## **https://t.me/suraguides https://bit.ly/3pspUm0** www.Padasalai.Net www.CBSEtips.in wandeline. Network wa.<br>Networks in the state of the state of the state of the state of the state of the state of the state of the state of the state of the state of the state of the state of the state of the state of the state of the state o

8 Sura's *12th Std - Computer Applications*  Instant Supplementary Exam - June 2023 SURA's \* 12th Std - Computer Applications \*<br>
tributes :<br>
le Attributes<br>
le Attributes<br>
posite Attributes<br>
e Valued Attribute<br>
valued Attribute<br>
i valued Attribute<br>
i valued Attribute<br>
i valued Attribute<br>
i valued Attribute

## **Types of attributes :**

- (i) Key Attribute
- (ii) Simple Attributes
- (iii) Composite Attributes 8<br>
Types o<br>
(i) K<br>
(ii) Si<br>
(iii) C<br>
(iv) Si<br>
(v) M<br>
2 8<br>
Types<br>
(i)<br>
(ii)<br>
(iii)<br>
(iv)<br>
(v)
	- (iv) Single Valued Attribute
	- (v) Multi Valued Attribute
	- **3. Relationship Type:**

 In ER Model, relationship exists between two entities. Three types of relationships are available and the Entity- Relationship(ER) diagram is based on the three types listed below.

- (i) **One-to-One relationship:** Consider two entities A and B. one-to-one (1:1) relationship is said to exist in a relational database design, if 0 or 1 instance of entity A is associated with 0 or 1 instance of entity B, and 0 or 1 instance of entity B is associated with 0 or 1 instance of entity A. ww.com<br>and<br>di.<br>b<br>b<br>b<br>A<br>A<br>to<br>1 i The types of relationships are<br>
e and the Entity-Relationship(ER)<br>
n is based on the three types listed<br>
One relationship: Consider two entities<br>
. one-to-one (1:1) relationship is said<br>
in a relational database design, if  $(i)$ muties. Three types of relationships are<br>
while and the Entity-Relationship(ER)<br>
am is based on the three types listed<br>
(iii) There<br>
<br>
Comentationship: Consider two entities<br>
Twisted<br>
Twisted<br>
Twisted<br>
Some-to-one (1:1) re
- (ii) **One-to-Many relationship:** Consider two entities A and B. one-to-many (1:N) relationship is said to exist in a relational database design, for 1 instance of entity A there exists 0 or 1 or many instances of entity B, but for 1 instance of entity B there exists 0 or 1 instance of entity A. (ii) Or<br>
A<br>
sa<br>
sa<br>
fo:<br>
m<br>
m<br>
of<br>
A.<br>
(iii) M:<br>
A Many relationship: Consider two entities<br>
3. one-to-many (1:N) relationship is<br>
exist in a relational database design,<br>
tance of entity A there exists 0 or 1 or<br>
B there exists 0 or 1 instance of entity<br>
B there exists 0  $\label{eq:3.1} \text{(iii)}$ **a** Denoming the U.S. Consider two entities<br>
a B. one-to-many (1:N) relationship is<br>
o exist in a relational database design,<br>
instances of entity A there exists 0 or 1 or<br>
instances of entity B, but for 1 instance<br>
ity B
- (iii) **Many-to-Many relationship:** Consider two entities A and B. many-to-many (M:N) relationship is said to exist in a relational database design, for 1 instance of entity A there exists 0 or 1 or many instances of entity B, and for 1 instance of entity B there exists 0 or 1 or many instance of entity A. **end** consideration in the surabook of the surabook of the surabook of the surabook of the surabooks of the surabooks of the surabooks of the surabooks of the surabooks of the surabooks.com  $\theta$  with  $\theta$  is the surabook (a) cleared the based of the exists between the state of the state of the state of the Entity-Relationships are<br>
Three types of relationship (ER) the Entity-Relationships are<br>
(ii) These types of the care to types of the

In reality one-to-one are in less usage, where as oneto-many and many-to-many are commonly used. However in relational databases, many-to-many are converted into one-to-many relationships. m<br>
of<br>
of<br>
of<br>
In reality<br>
to-many<br>
Howeve<br>
are conv stances of entity B, and for 1 instance<br>
B there exists 0 or 1 or many instance<br>
A.<br>
to-one are in less usage, where as one-<br>
many-to-many are commonly used.<br>
(ii) Before E<br>
and Para<br>
the system<br>
the system<br>
the system<br>
(i In rea<br>to-ma<br>Howe<br>are co instances of entity B, and for 1 instance<br>tity B there exists 0 or 1 or many instance<br>ity A. (i) Before<br>and Pa<br>and Pa<br>and Pa<br>and Pa<br>and Pa<br>and Pa<br>be sy<br>the sy<br>d many-to-many are commonly used.<br>(ii) They<br>netwo<br>ed into one-t

## **(OR)**

(b) There are many types of cables available in the networking.

## **1. Coaxial Cables :**

- (i) Coaxial cable is used to connect the television sets to home antennas.
- (ii) It has a copper wire inside and insulation is covered on the top of the copper wire to provide protection to the cable. 1. C<br>
(i) C<br>
se<br>
(ii) It<br>
co<br>
pr www.Padasalai.Net **1.**<br>(i)<br>(ii) **al Cables :**<br>
al cable is used to connect the television<br>
b home antennas.<br>
a copper wire inside and insulation is<br>
d on the top of the copper wire to provide<br>
tion to the cable.<br>  $\star \star \star$
- (iii) It is very difficult to install and maintain, because they are too big to carry and replace.
- (iv) This cable is used to transfer the information at 10 mbps speed. The cable is classified into thinnet and thicknet cables. SURA's \* 12th Std - Computer Applications \* IN<br>
ibutes:<br>
ibutes:<br>
ibutes :<br>
ibutes (iii) It is very<br>
ibutes (iii) It is very<br>
they are<br>
Attributes (iv) This cab<br>
at 10 ml<br>
calued Attribute thinnet<br>
calued Attribute<br>
calued SUPPLEMENTARY EXAM - JUNE 2023<br>lt to install and maintain, because<br>ig to carry and replace.<br>sed to transfer the information<br>eed. The cable is classified into<br>icknet cables.<br>Cables : TR SUPPLEMENTARY EXAM - JUNE 2023<br>
cult to install and maintain, because<br>
big to carry and replace.<br>
used to transfer the information<br>
speed. The cable is classified into<br>
thicknet cables.<br>
ir Cables :
	- **2. Twisted Pair Cables :**
	- (i) It is a type of cable with two or more insulated wires twisted together.
	- (ii) This twisted cable has 8 wires which are twisted to ignore electromagnetic interference.
	- (iii) There are two types of twisted pair cables, Unshielded Twisted Pair (UTP) and Shielded Twisted pair (STP). ble has 8 wires which are twisted<br>tromagnetic interference.<br>
	b types of twisted pair cables,<br>
	wisted Pair (UTP) and Shielded<br>
	STP).<br>
	:<br>
	ade by using strands of glass. It<br>
	light to send the information.<br>
	lly used in Wide Ar cable has 8 wires which are twisted<br>ectromagnetic interference.<br>wo types of twisted pair cables,<br>Twisted Pair (UTP) and Shielded<br>r (STP).<br>cs :<br>made by using strands of glass. It<br>of light to send the information.<br>inly used

## **3. Fiber Optics :**

- (i) This cable is made by using strands of glass. It uses pulses of light to send the information.
- (ii) They are mainly used in Wide Area Network (WAN). These cables are placed in deep underground to avoid any damage to the cables.
- (iii) There are two types of fiber optic cables available, One is single-mode another one is Multimode.

## **4. USB Cables :**

- (i) The Universal Serial Bus are used to connect keyboard, mouse and other peripheral devices.
- (ii) Micro USB is a miniaturized version of the USB used for connecting mobile devices such as smart phones, GPS devices and digital cameras. where of fiber optic cables available,<br>
mode another one is Multimode.<br>
Serial Bus are used to connect<br>
use and other peripheral devices.<br>
miniaturized version of the USB<br>
secting mobile devices such as<br>
GPS devices and di of the popic cables available,<br>
e-mode another one is Multimode.<br>
s:<br>
sal Serial Bus are used to connect<br>
ouse and other peripheral devices.<br>
s a miniaturized version of the USB<br>
nnecting mobile devices such as<br>
s, GPS dev
- (iii) The latest version of USB is USB 3.0 which has the data transfer rate 4.85 Gbps.
- **5. Serial and Parallel cables :**
- (i) Before Ethernet cable was invented, the Serial and Parallel interface cables were used to connect the system to the Internet. rallel cables :<br>et cable was invented, the Serial<br>erface cables were used to connect<br>the Internet.<br>pmetime used for PC to PC<br>ble. The serial cable send 1 bit<br>as the parallel port send 8 bit at **Parallel cables :**<br>
rnet cable was invented, the Serial<br>
nterface cables were used to connect<br>
o the Internet.<br>
sometime used for PC to PC<br>
.<br>
cable. The serial cable send 1 bit<br>
reas the parallel port send 8 bit at
- (ii) They were sometime used for PC to PC networking.
- (iii) E.g. RS232 cable. The serial cable send 1 bit at time whereas the parallel port send 8 bit at a time.

## **6. Ethernet Cables :**

- (i) This is a type of twisted pair cable. It is the most common type of network cable mainly used for connecting the computers or devices at home or office. of the computers of the and<br>type of network cable mainly<br>ecting the computers or devices<br>fice.<br>mects wired devices within the<br>twork (LAN) for sharing the<br>accessing Internet. be of twisted pair cable. This are<br>not type of network cable mainly<br>necting the computers or devices<br>office.<br>onnects wired devices within the<br>network (LAN) for sharing the<br>nd accessing Internet.
- (ii) This cable connects wired devices within the local area network (LAN) for sharing the resources and accessing Internet.

\*\*\*